#### Managing KVM with CIM

#### Kaitlin Rupert Linux Plumbers Conference 2009

# **Topics**

- What is CIM
- CIM glossary
- What CIM provides for virtualization
- Managing KVM with libvirt-cim
- libvirt-cim versus libvirt
- Why CIM?
- Drawbacks of CIM

## What is CIM?

- Stands for: Common Information Model
- An open standard defined by the DMTF
	- Distributed Management Task Force
- Describes how to control / exchange info about managed elements
- Profiles model various operations and ways of representing concepts
- Uses a class hierarchy to represent objects and to

show inheritance

# CIM glossary

- $\bullet$  Class a collection of the definitions of state, behavior, and/or identity of a manageable items in a system
	- Contain:
		- Methods functions that act on a class
		- Properties represent attributes of a manageable item
- Associations relationship between classes or instances of classes
	- Represents: dependency, identity, aggregation, composition

#### Example of a class diagram

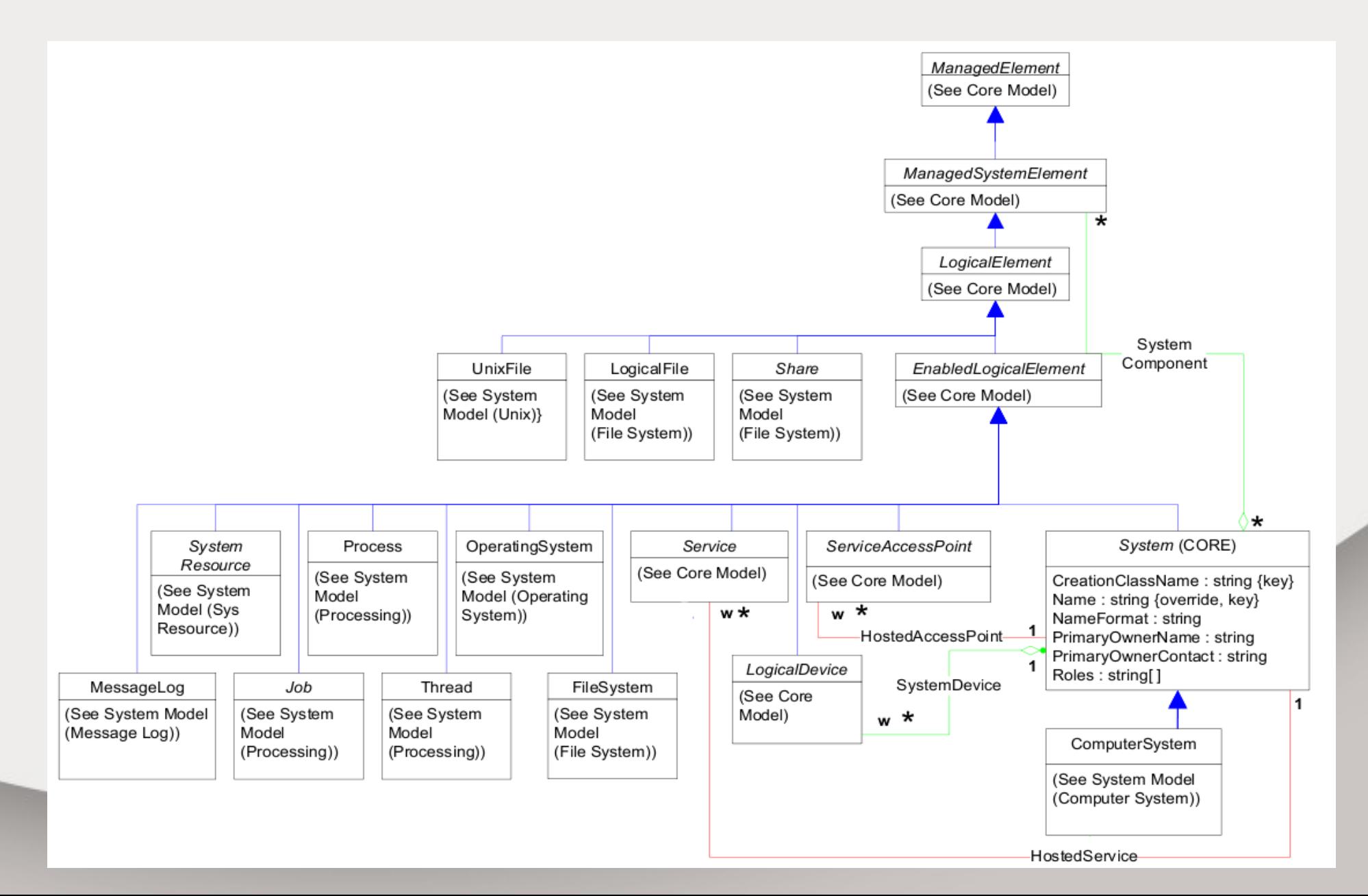

# CIM glossary

- Objects instantiation of a class, usually just called instances
- Provider  $-$  a library that represents a given class or classes
	- Implements an API for retrieving instances, invoking methods
- CIMOM Common Information Model Object Manager
	- Server that facilitates communication between management application and providers

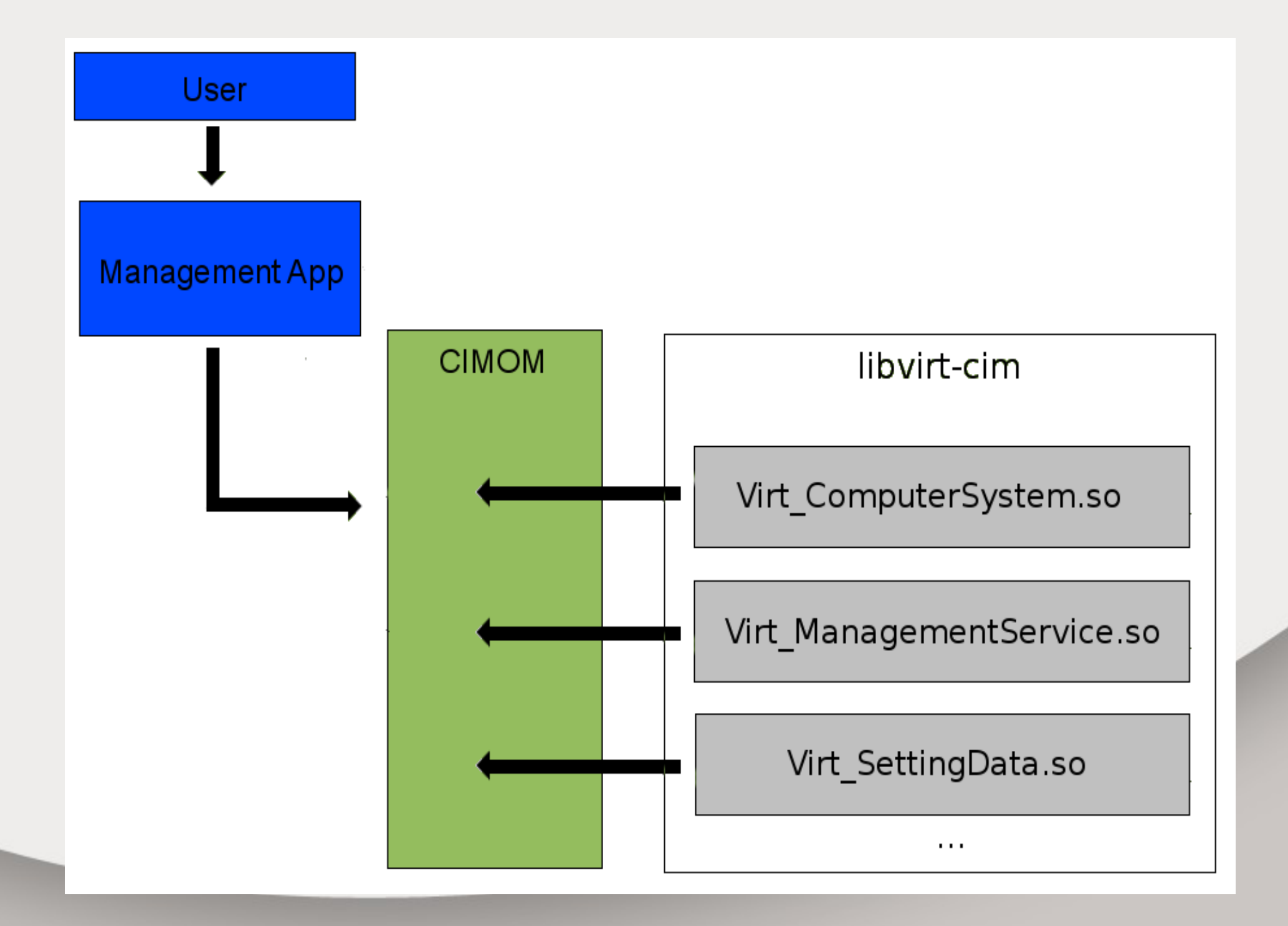

# CMPI

- Common Manageability Programming Interface
- Technical standard developed by the Open Group
- Defines a C-based programming interface
- Prior to CMPI
	- Providers had to use CIMOM specific API
	- This tied provider sets to a specific CIMOM

## What CIM provides for virtualization

- DMTF established for modeling virtualizaiton:
	- Server Partitioning, Virtualization, and Clustering (SVPC) workgroup
- Workgroup developed profiles that describe:
	- Per guest:
		- Define / destroy / change power state / migrate
		- Add / remove / modify virtual resources
		- Representation of guest and resource configuration data

## What CIM provides for virtualization

- Workgroup developed profiles that describe:
	- Host wide:
		- Create / delete / modify resource pools
		- Representation of pool configuration data
		- Generate events when a change occurs

#### Example of the SVPC schema

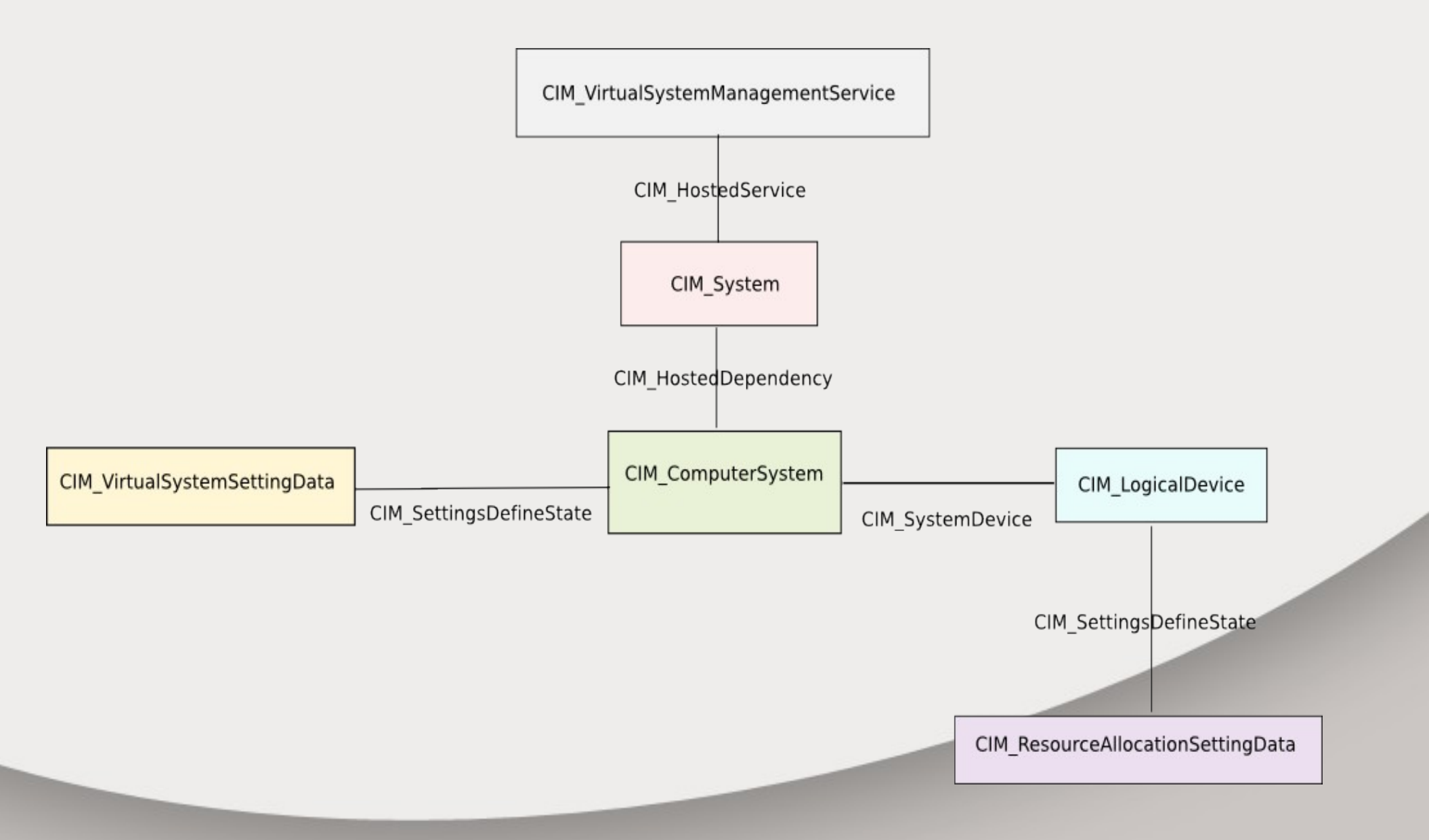

# Managing KVM with libvirt-cim

- A provider set that manages KVM
	- Also Xen and Linux Containers
- Uses libvirt for hypervisor abstraction layer
	- Providers don't talk directly to hypervisor
	- Avoid platform specifics most code paths are virtualization platform neutral
	- Map CIM objects, methods to libvirt abstractions / services where possible

## Managing KVM with libvirt-cim

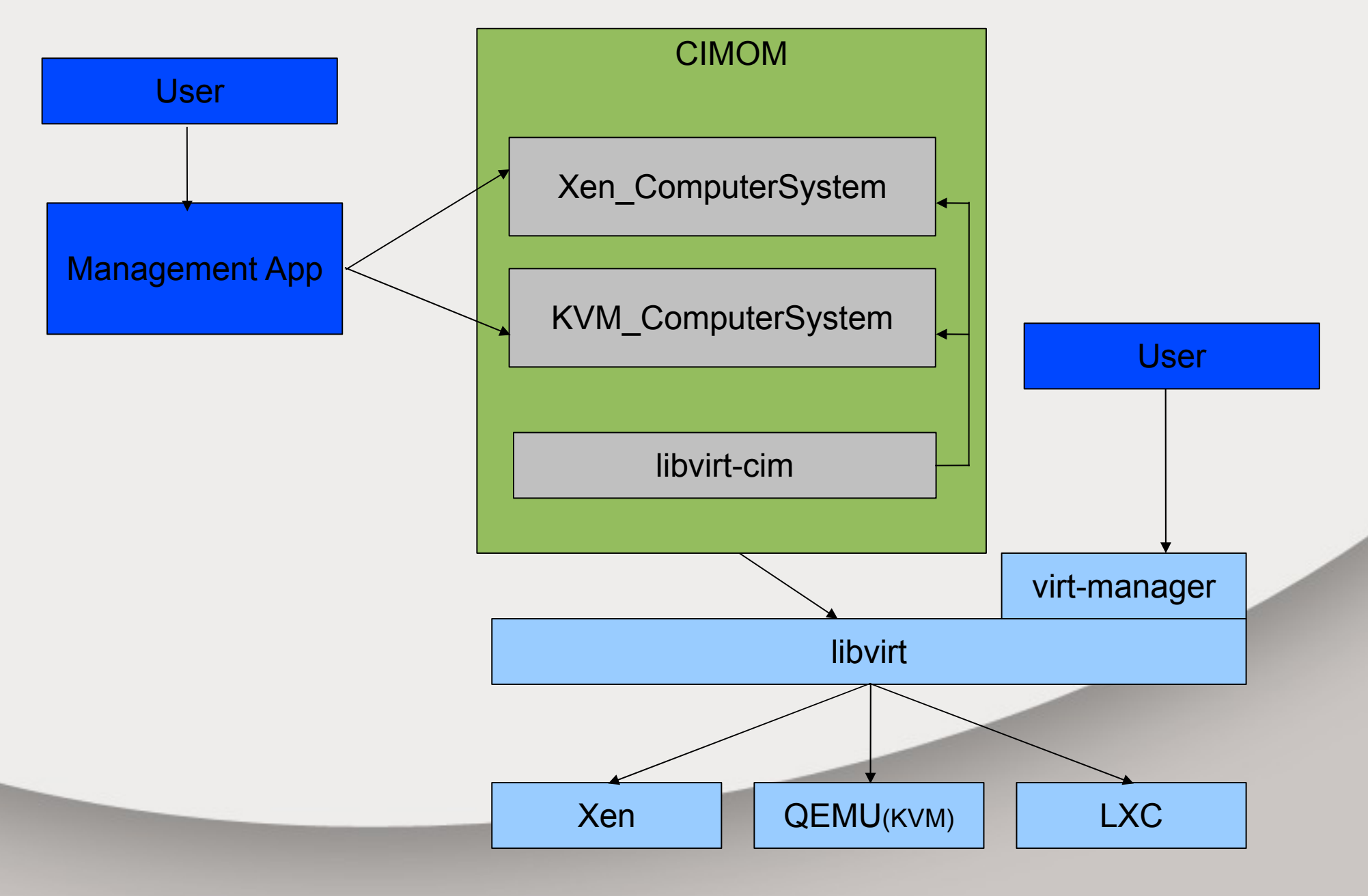

## libvirt-cim versus libvirt

- libvirt-cim:
	- Parses XML, stores data in objects
	- User can listen for event objects using subscriptions
	- VNC sessions represented
- Drawbacks:
	- Features lag behind libvirt
- libvirt
	- Most info is returned in XML format
	- User must register a callback and poll a file descriptor to get events
	- Only VNC config info represented

# Why CIM?

- Allows the management application to control different hypervisor types and even different host types with a single API
- Open standard all provider sets should work in a known way
- Interoperability between vendors
- Existing open source providers, CIMOMs, and testing tools make for easy development

## Drawbacks of CIM

- No mechanism for certifying an implementation conforms to the profiles
- Profiles don't cover all attributes needed
	- Can lead to too much specialization in providers
	- Reduces interoperability between provider and management app
- Profiles don't exist for all scenarios
	- Slow to be published, as they must go through a formal review process
	- Developed largely by volunteers